# **CS 201**

# Linking

## **Gerson Robboy Portland State University**

# **A Simplistic Program Translation Scheme**

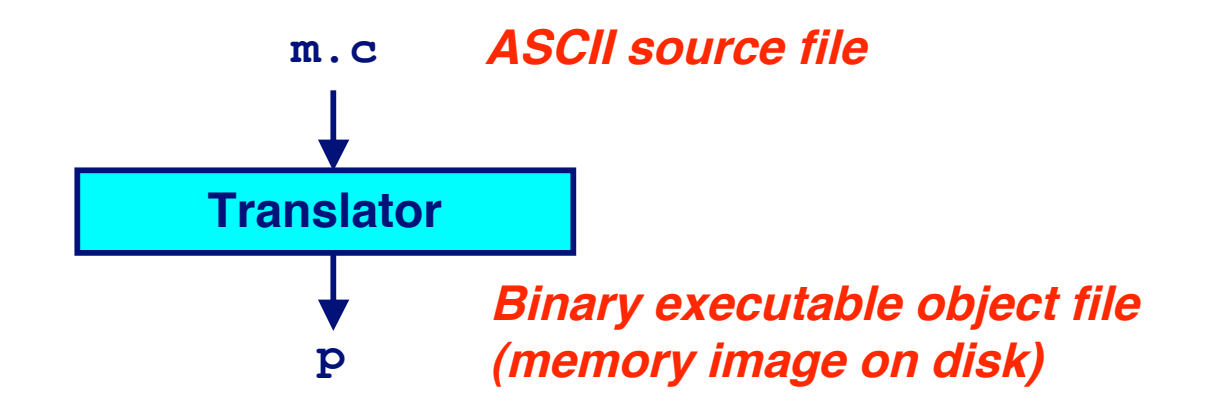

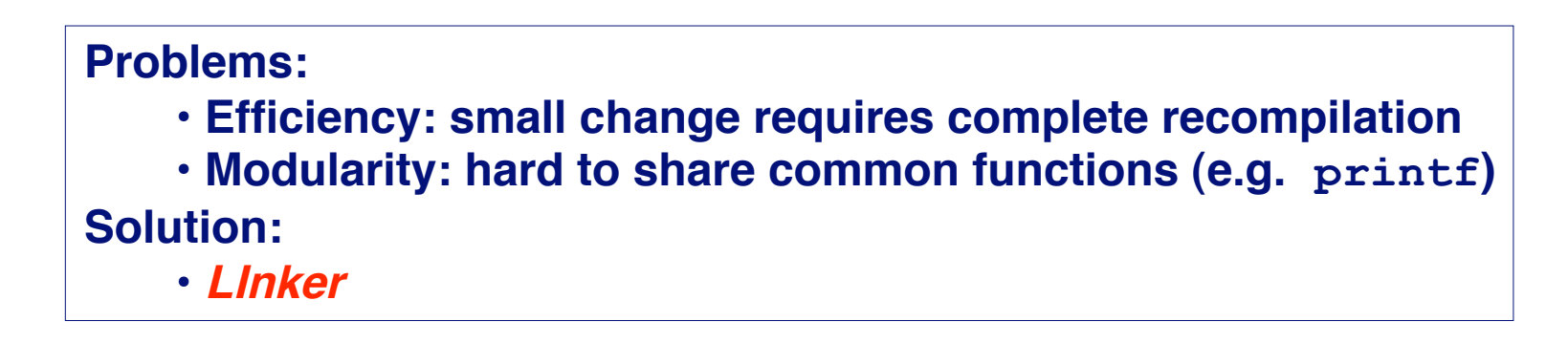

# **A Better Scheme Using a Linker**

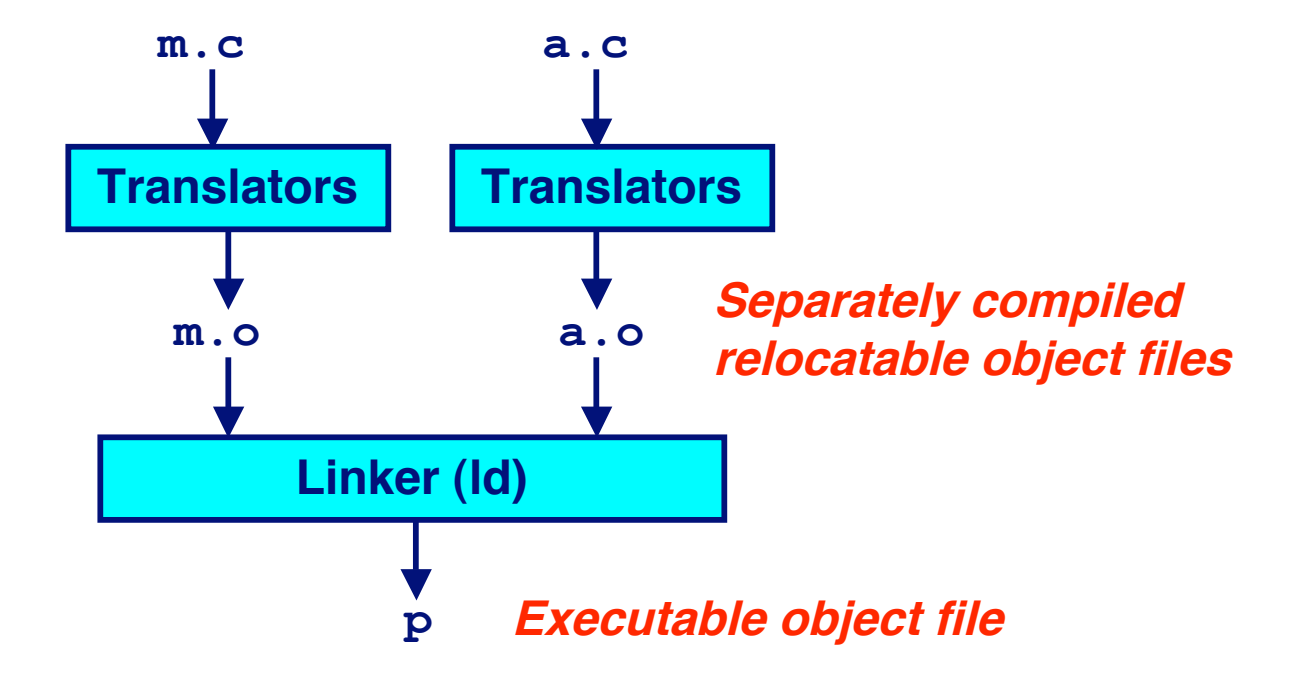

# **Translating the Example Program**

**Compiler driver Compiler driver coordinates all steps in the translation coordinates all steps in the translation and linking process. and linking process.**

- **Included with each compilation system (cc or gcc)**
- **Invokes preprocessor (cpp), compiler (cc1), assembler (as), and linker (ld).**
- **Passes command line arguments to appropriate phases**

## **Example: create executable p from**  $m$ **. c and**  $a$ **. c:**

```
bass> gcc -O2 -v -o p m.c a.c 
cpp [args] m.c /tmp/cca07630.i 
cc1 /tmp/cca07630.i m.c -O2 [args] -o /tmp/cca07630.s 
as [args] -o /tmp/cca076301.o /tmp/cca07630.s 
<similar process for a.c>
ld -o p [system obj files] /tmp/cca076301.o /tmp/cca076302.o 
bass>
```
# A picture of the tool set

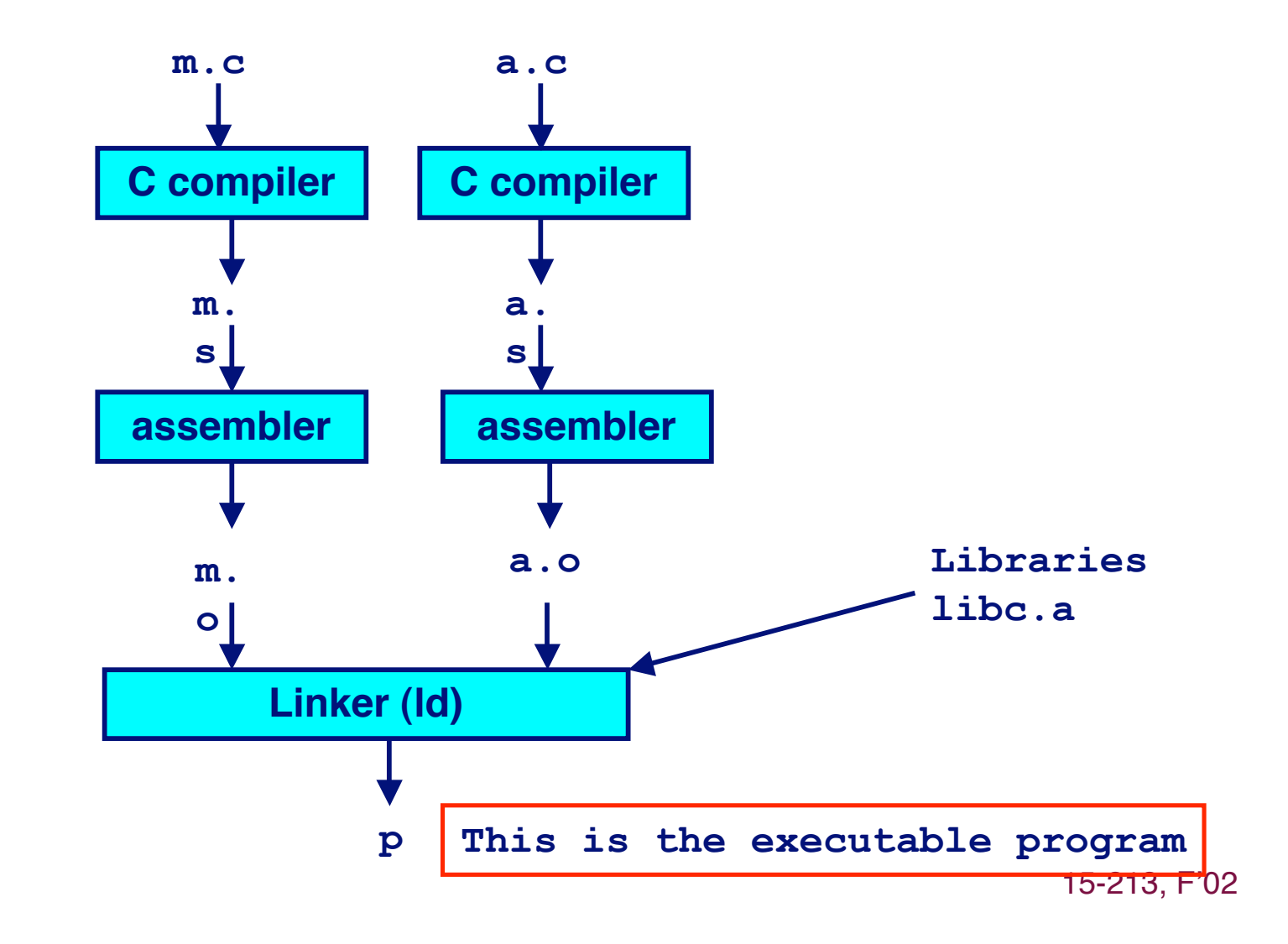

# **What Does a Linker Do?**

## **Merges object files Merges object files**

 **Merges multiple relocatable (.o) object files into a single executable program.**

## **Resolves external references Resolves external references**

 **External reference: reference to a symbol defined in another object file.**

## **Relocates symbols Relocates symbols**

- **Relocates symbols from their relative locations in the .o files to new absolute positions in the executable.**
- **Updates all references to these symbols to reflect their new positions.**
	- **References in both code and data**

```
– 6 – 15-213, F'02
       » code: a(); /* reference to symbol a */
       » data: int *xp=&x; /* reference to symbol x */
```
# **Why Linkers?**

## **Modularity Modularity**

- **Program can be written as a collection of smaller source files, rather than one monolithic mass.**
- **Can build libraries of common functions (more on this later)**
	- **e.g., Math library, standard C library**

## **Efficiency Efficiency**

- **Time:**
	- **Change one source file, compile, and then relink.**
	- **No need to recompile other source files.**
- **Space:**
	- **Libraries of common functions can be aggregated into a single file...**
	- **Yet executable files and running memory images contain only code for the functions they actually use.**

# **Questions for you**

**When a linker combines relocatable object files into an executable file, why does the linker have to modify executable file, why does the linker have to modify instructions in the actual code? instructions in the actual code?**

## **How does the linker know what values to put into the code?**

**How does the linker know exactly where to insert those values? values?**

# **Executable and Linkable Format (ELF)**

## **Standard binary format for object files**

### **Derives from AT&T System V Unix**

**Later adopted by BSD Unix variants and Linux**

### **One unified format for**

- **Relocatable object files (.o),**
- **Executable object files**
- **Shared object files (.so)**

**Generic name: ELF binaries**

**Better support for shared libraries than old a.out formats.**

**Also better, more complete information for debuggers.**

# **ELF Object File Format**

### **Elf header**

 **Magic number, type (.o, exec, .so), machine, byte ordering, etc.**

### **Program header table**

- **Page size, virtual addresses of memory segments (sections), segment sizes.**
- **.text section**
	- **Code**
- **.data section**
	- **Initialized (static) data**
- **.bss section**
	- **Uninitialized (static) data**
	- **"Block Started by Symbol"**
	- **Has section header but occupies no space in the disk file**

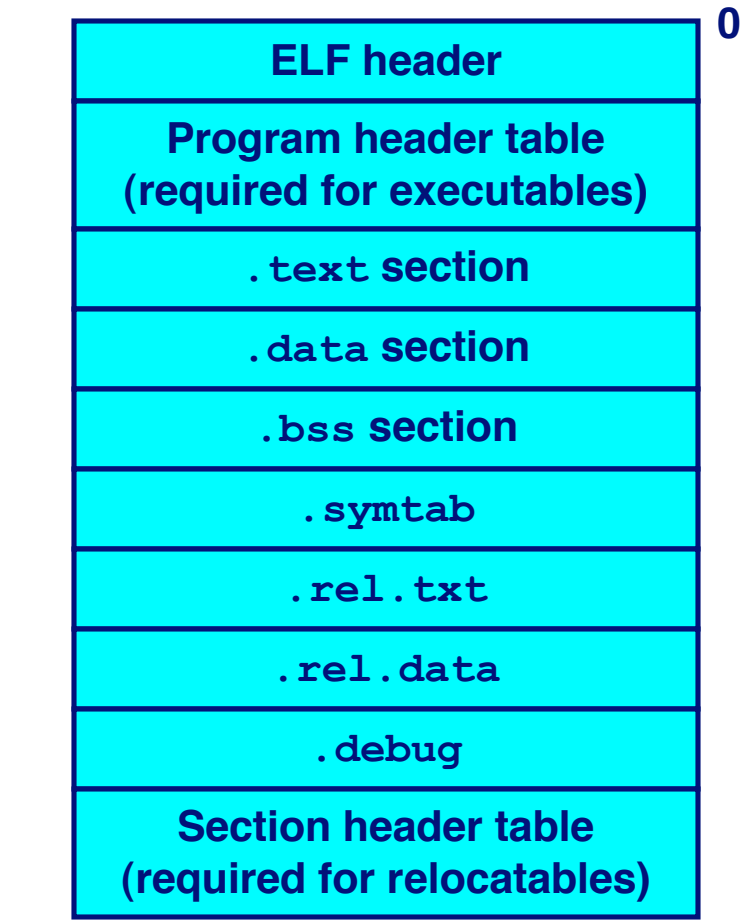

# **ELF Object File Format (cont)**

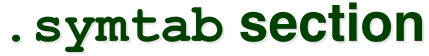

- **Symbol table**
- **Procedure and static variable names**
- **Section names and locations**
- **.rel.text section**
	- **Relocation info for .text section**
	- Addresses of instructions that will need to **be modified in the executable**
	- **Instructions for modifying.**
- **.rel.data section**
	- **Relocation info for .data section**
	- **Addresses of pointer data that will need to be modified in the merged executable**
- **.debug section**
	- Info for symbolic debugging (gcc -g)

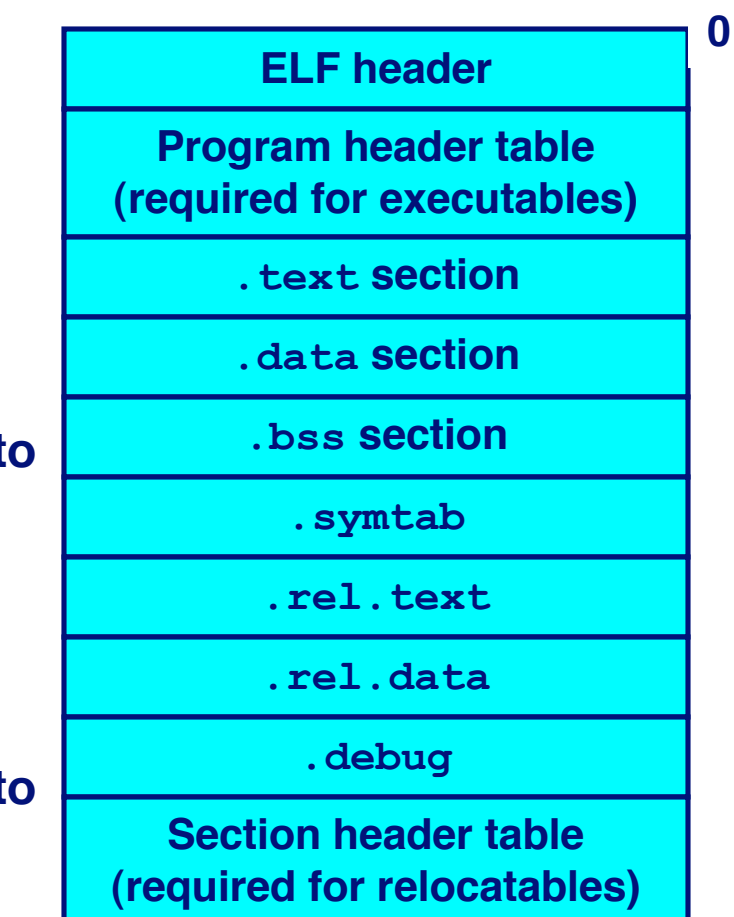

# **Example C Program**

## $m.c$ int  $e=7$ ; int main()  $\left\{ \right.$ int  $r = a()$ ;  $exit(0);$

#### $a.c$

extern int e;

int \*ep= $\&e$ 

int  $x=15$ ;

int y;

 $\mathbf{R}$ 

int  $a()$  { return \*ep+x+y;

# **Merging Relocatable Object Files into an Executable Object File**

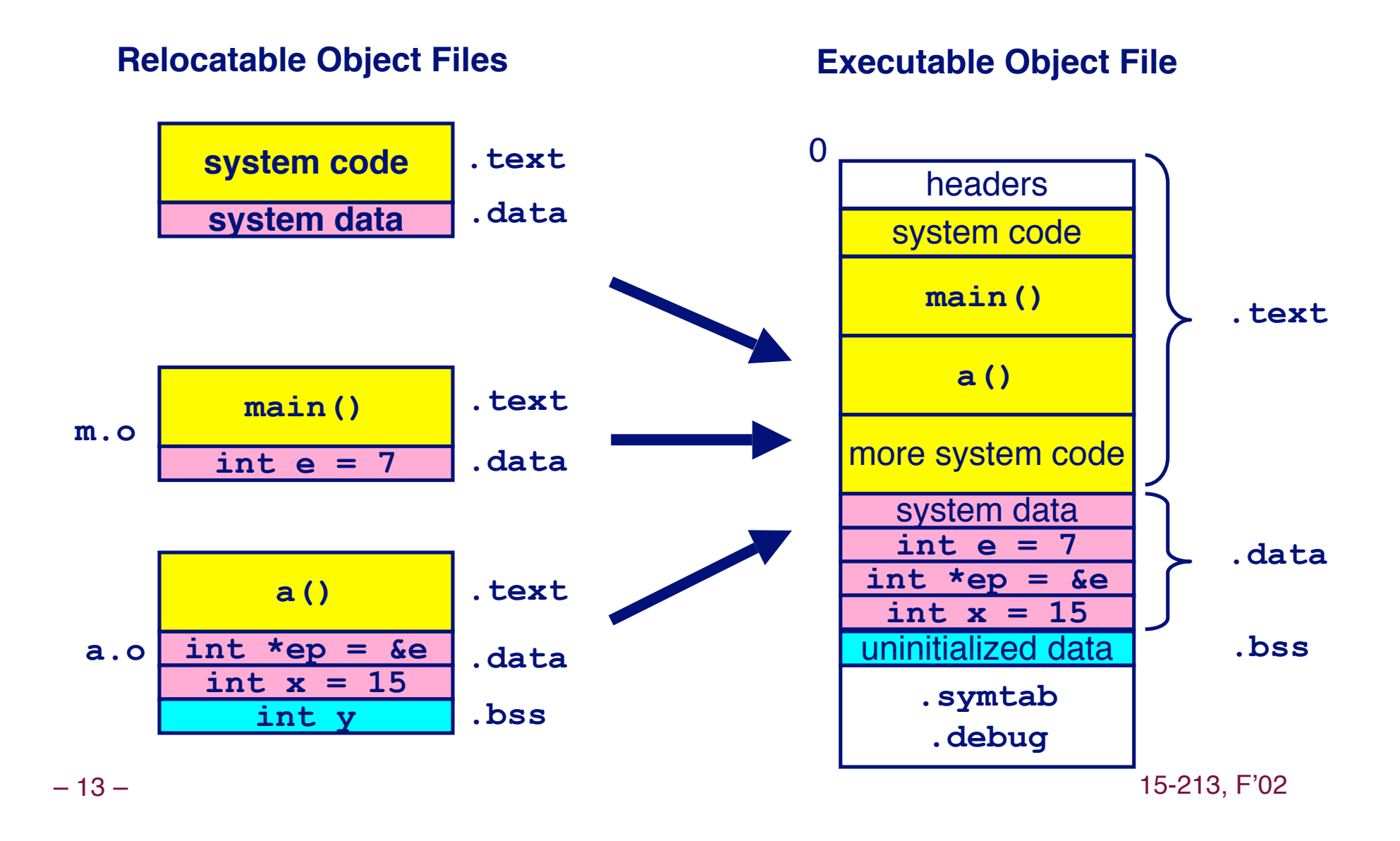

# **Relocating Symbols and Resolving External References**

- **Symbols are lexical entities that name functions and variables.**
- Each symbol has a *value* (typically a memory address).
- **Code consists of symbol definitions and references.**
- **References can be either local or external.**

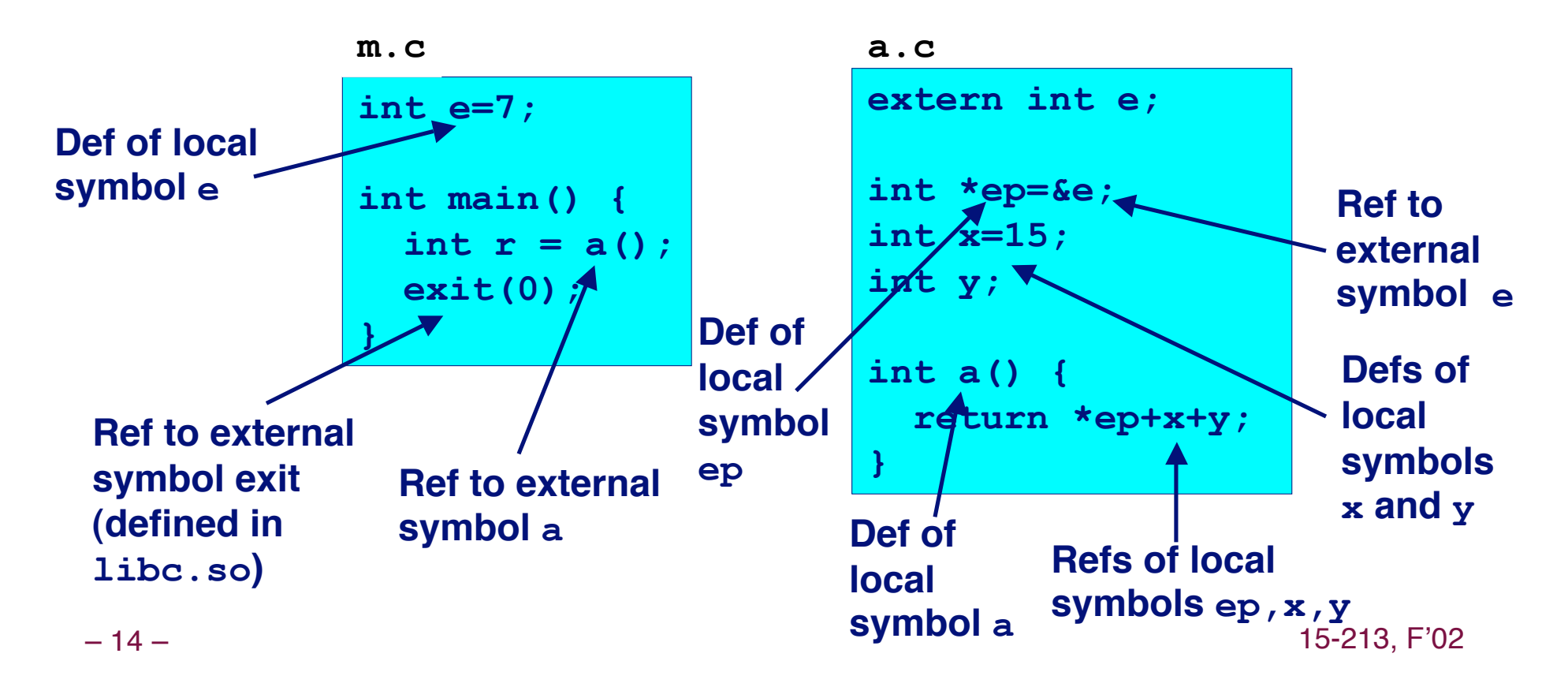

# **Questions for you**

In the function main on the previous slide, why is there **no arrow pointing to the variable** *r* **?** 

**Does <sup>r</sup> have to be relocated when the program is have to be relocated when the program is linked? linked?**

**What information about** *r* **has to be in the symbol table?** 

**What does the debugger need to know about** *r* **?** 

# **External functions**

**In main, notice that the names a and exit are external symbols. symbols.**

**The compiler knows they are functions, and the linker will resolve the references. will resolve the references.**

## **Exit is just another function call Exit is just another function call**

- **The compiler doesn't know anything about Unix system calls**
- **The compiler knows about names and data types**

# m. o Relocation Info

#### $m.c$

```
int e=7;
int main() \{int r = a();
  exit(0);\mathbf{R}
```
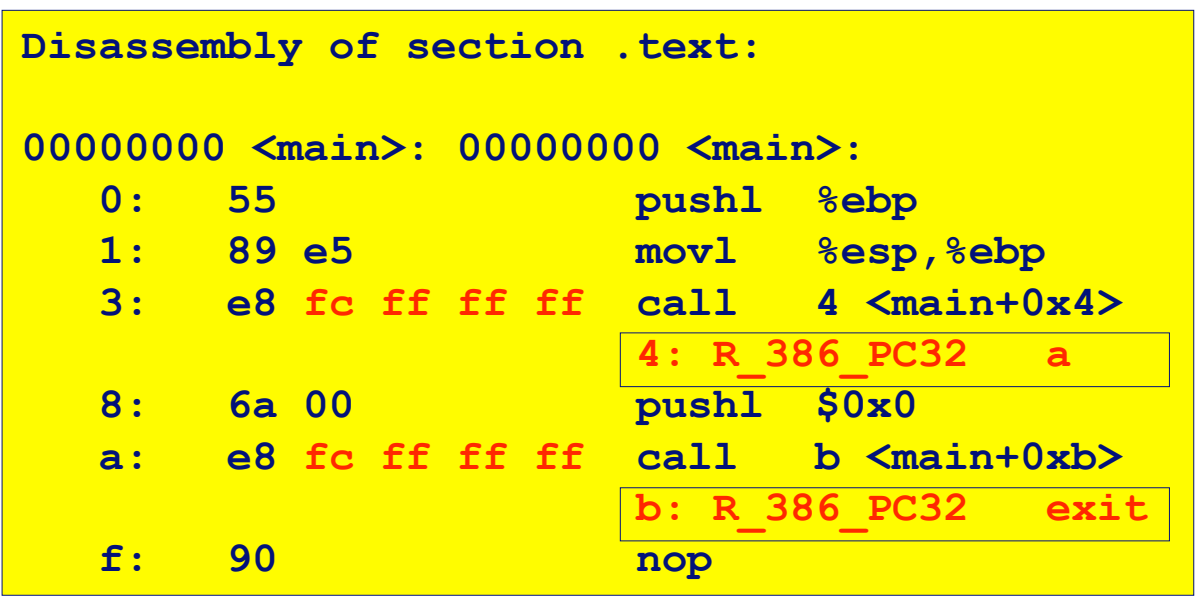

Disassembly of section .data:

 $00000000 \le h \ge 0$ 

 $0: 0700000$ 

source: objdump  $-17-$ 

15-213, F'02

# a. o Relocation Info (. text)

#### $a.c$

int \*ep=&e; int  $x=15$ ; int y;

extern int e;

```
int a() {
  return *ep+x+y;
\mathbf{R}
```
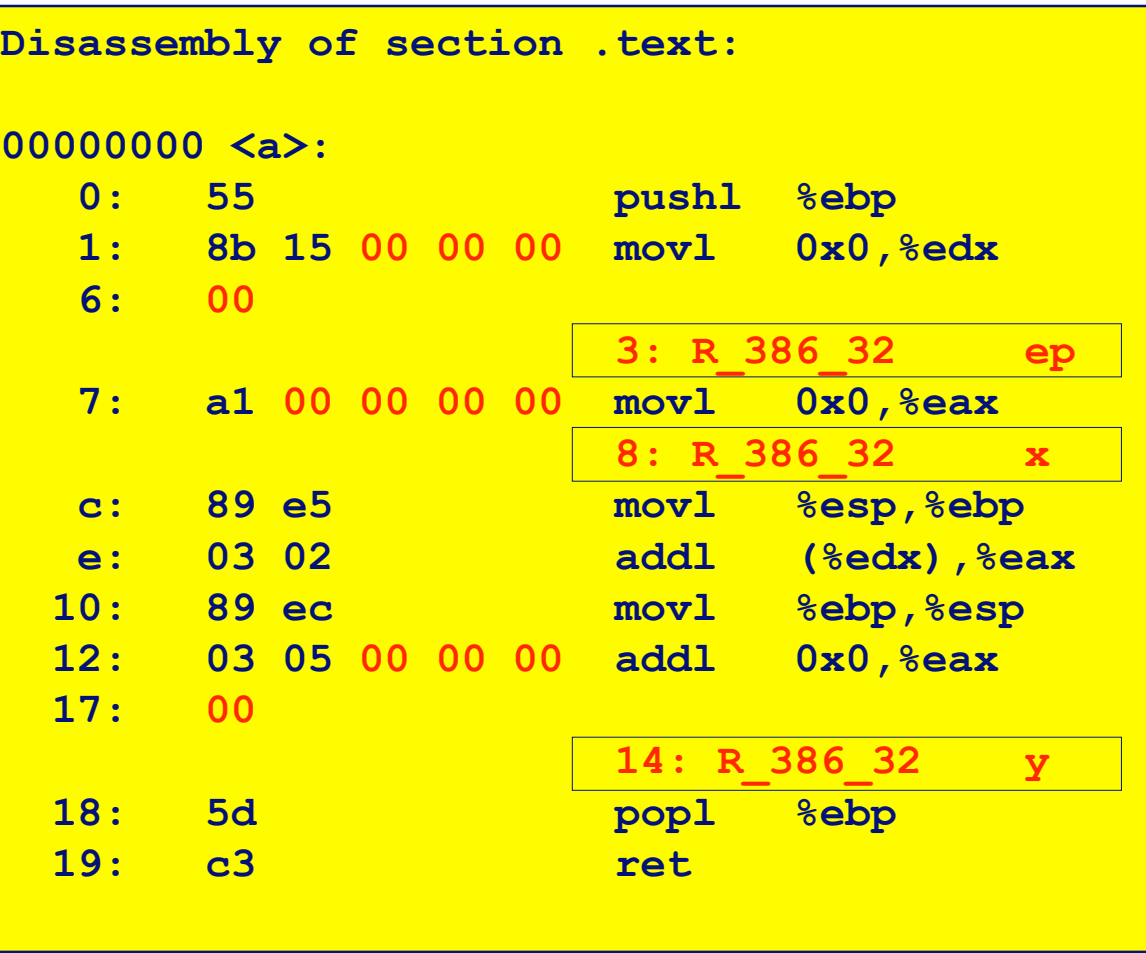

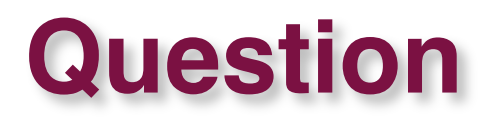

**On the previous slide, the variables ep, x, and y are local in the same source file.** 

**So why can So why can't the compiler just generate completed the compiler just generate completed code? Why is relocation information necessary? code? Why is relocation information necessary?**

# a. o Relocation Info (.data)

#### $a.c$

extern int e;

int \*ep=&e; int  $x=15$ ; int y;

int  $a()$  { return \*ep+x+y;  $\mathbf{\}$ 

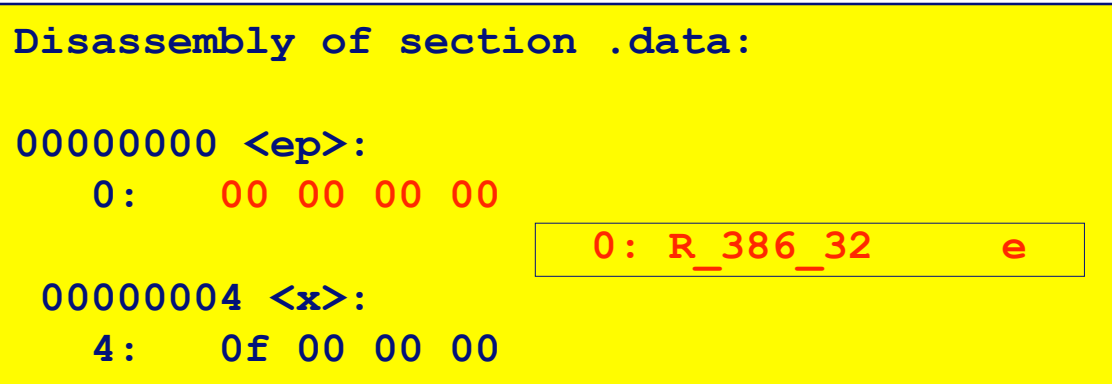

# **Executable After Relocation and External Reference Resolution(.data)**

**m.c**

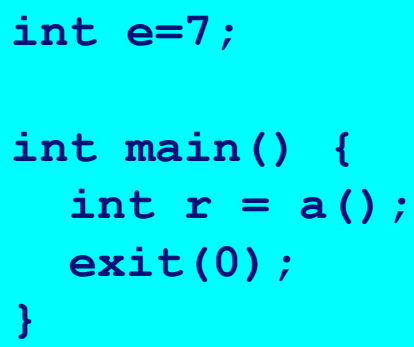

**a.c**

**extern int e; int \*ep=&e; int x=15; int y; int a() { return \*ep+x+y; }** 

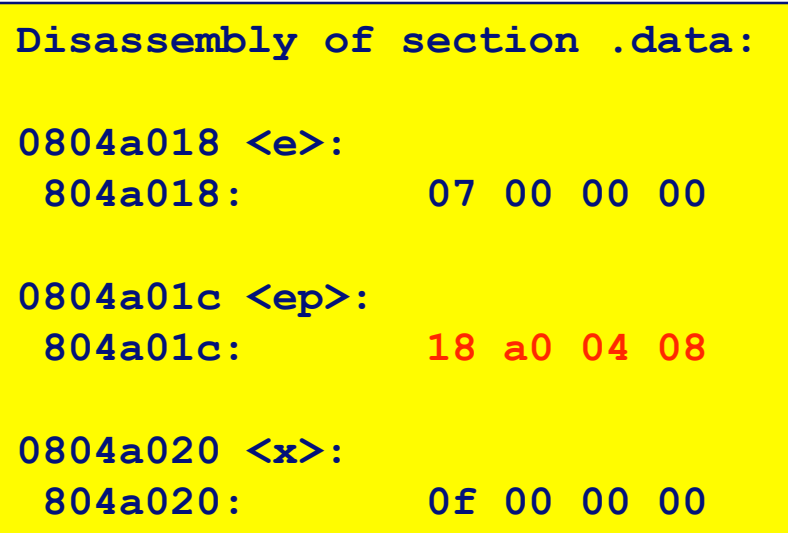

– 21 – 15-213, F'02

# **Exercise**

**m.**

 $\text{void}^{\text{C}}$  **f** (void) ; **int x = 15213; int y = 15212; int main() { f(); printf("x =**  $\partial$ **d,y =**  $\partial$ **d\n", x, y); return 0; }** 

**a.c**

**double x; void f() {**   $x = 0.0;$ **}** 

**Will the C compiler accept this code without an error? Will the C compiler give a warning? Will the C compiler overload the two symbols "x" because they have different data types? Will the linker link these modules, or abort with an error? What will this program print when it runs?**

In the previous slide, what can you change to make the program work "correctly;" i. e., print the initialized values of x and y?

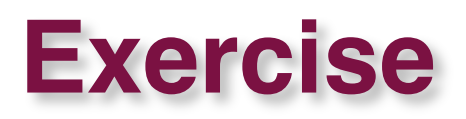

**m.**

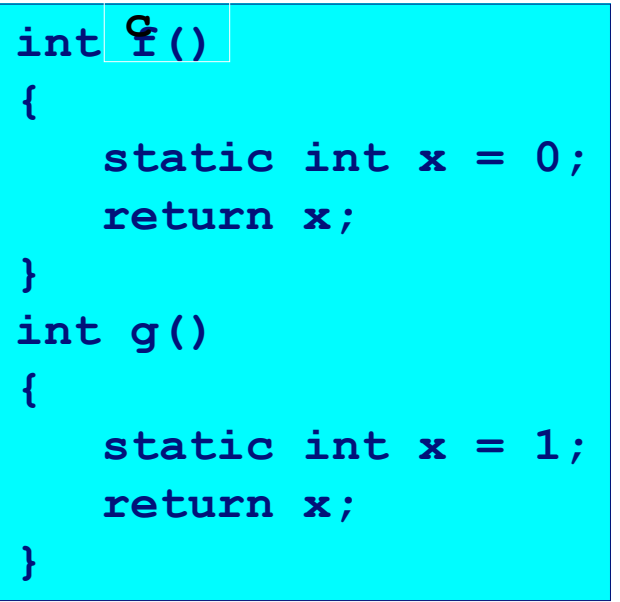

**Will the C compiler accept this code without an error? Are the two variables** *x* **temporary? What is their scope? Is there a conflict between the two variables** *x***? How does the compiler handle these two variables? How does the linker handle them?**

# **Relocation**

- In a relocatable file, each section (text, data, bss) starts **at address zero. Offsets in the section are relative to at address zero. Offsets in the section are relative to zero.**
- **In an executable file, each section is bound to the In an executable file, each section is bound to the absolute address at which it will be loaded in absolute address at which it will be loaded in memory. memory.**
- **How does the linker know what address to bind each How does the linker know what address to bind each section to? section to?**
	- **That is, how does the linker know where the program will be loaded in memory?**

## **Where are programs loaded in memory?**

**To start with, imagine a primitive operating system. To start with, imagine a primitive operating system.**

- **Single tasking.**
- **Physical memory addresses go from zero to N. Physical memory addresses go from zero to N.**
- **The problem of loading is simple: load the program The problem of is simple: load the program starting at address zero starting at address zero**
	- **Use as much memory as it takes.**
- **The linker binds the program to absolute addresses** 
	- **Code starts at zero**
	- **Data concatenated after that**
	- **etc.**

## **Where are programs loaded, cont'd**

**Next imagine a multi-tasking operating system on a primitive computer. primitive computer.**

- **A physical memory space, from zero to N. A physical memory space, from zero to N.**
- **Memory must be allocated at load time. Memory must be allocated at load time.**
- **The linker does not know where the program will be The linker does not know where the program will be loaded. loaded.**
	- **The linker binds together all the modules, but keeps them relocatable.**

**How does the operating system load this program?** 

**Not a pretty solution.**

## **Where are programs loaded, cont'd**

- **Next, imagine a multi-tasking operating system on a modern computer, with hardware-assisted dynamic modern computer, with hardware-assisted dynamic relocation. relocation.**
- **The O. S. creates a virtual memory space for each The O. S. creates a virtual memory space for each user's program. s program.**
	- **As though there is a single user with the whole memory all to itself.**
- **Now we're back to the simple model** 
	- **The linker statically binds the program to virtual addresses**
	- **At load time, the operating system allocates memory, creates a virtual address space, and loads the code and data.**
	- **More about how this is done in a few weeks.**

## **The linker binds programs to absolute addresses**

## **Nothing is left relocatable, no relocation at load time.**

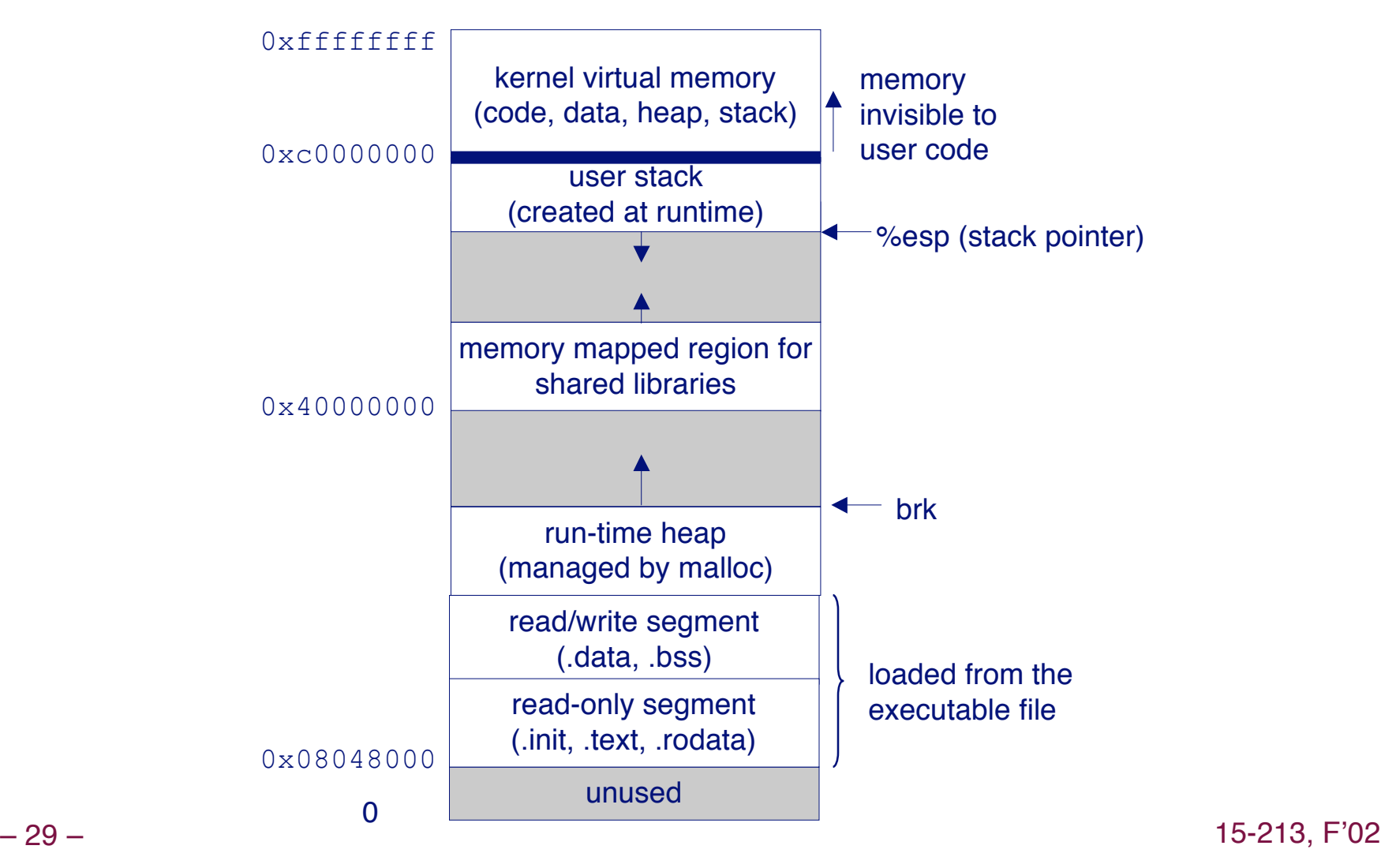

# **More details on program loading**

**How does the O. S. know where to load the program and how much memory to allocate? and how much memory to allocate?**

- **The linker and the O. S. loader must agree on an object module format. object module format.**
	- **The linker writes an executable file**
	- **The O. S. loader reads that file to load the program**
	- **The O. S. allocates the appropriate memory, and reads the program code and data into memory.**
- $\bullet$  More on this in CS 333.

# **Loading Executable Binaries**

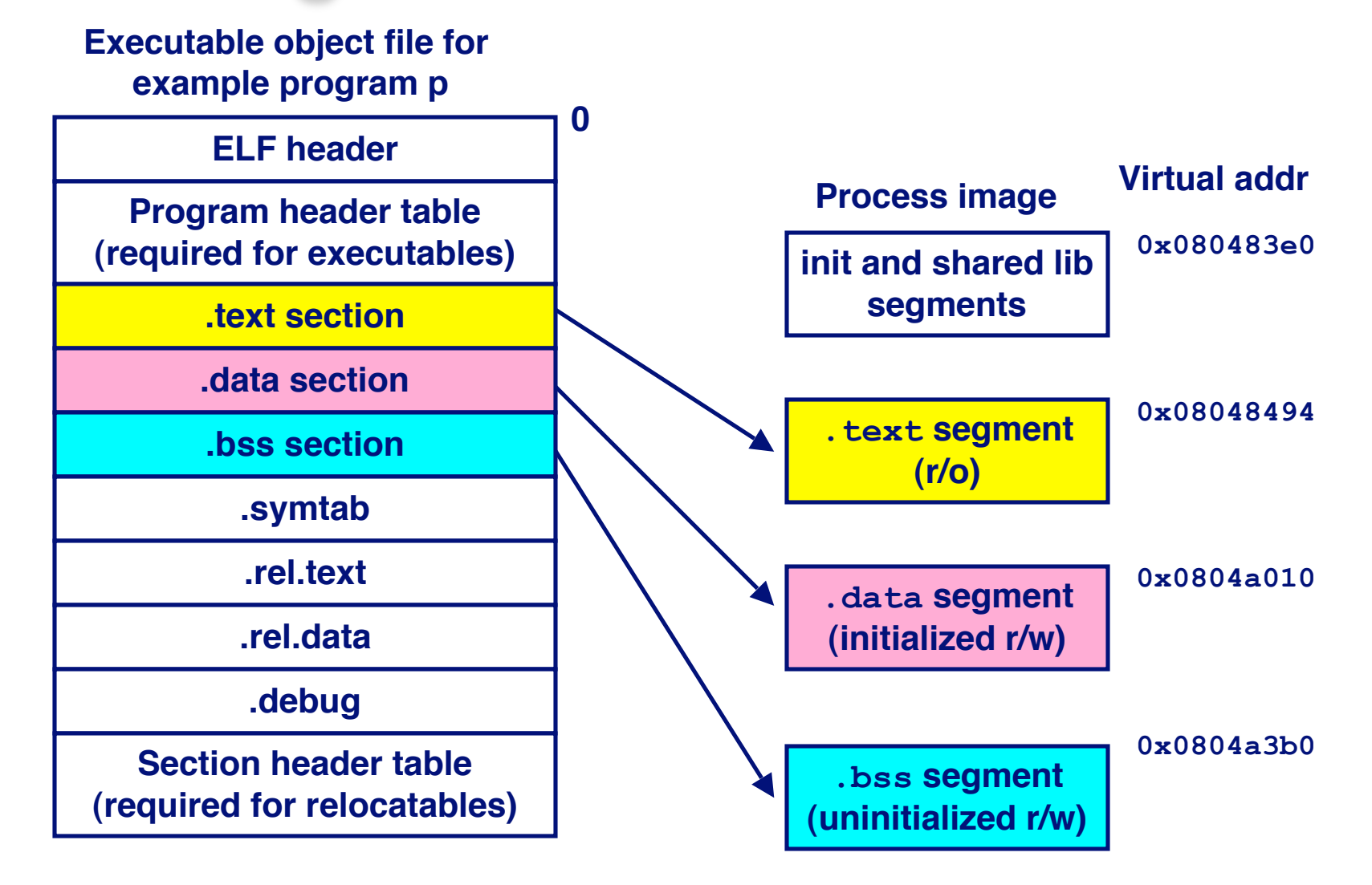

# **Static Libraries (archives)**

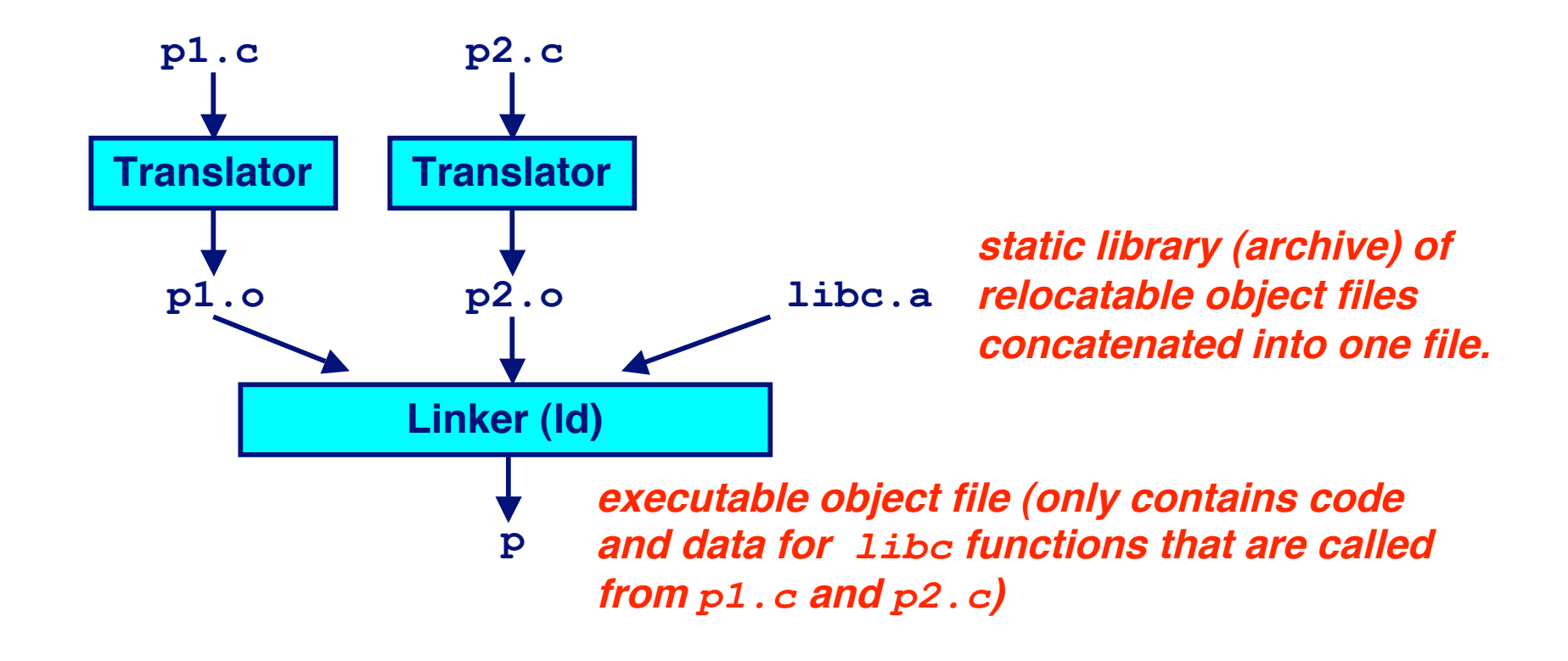

# **Creating Static Libraries**

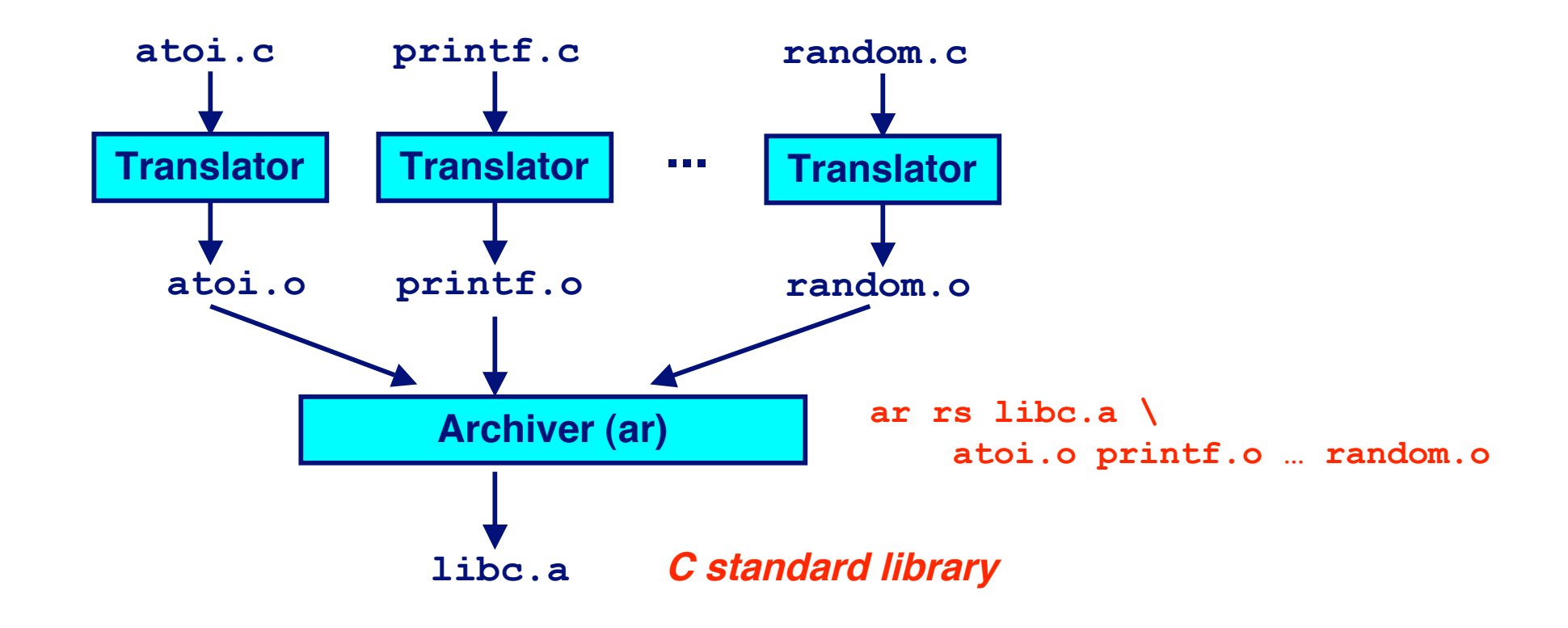

# **Why do we need static libraries?**

Why not just use Id to link atoi.o, printf.o, random.o, ... **into a big relocatable file,** *libc.o* **instead of an archive, libc.a ?**

# **Commonly Used Libraries**

### **libc.a (the C standard library)**

- **8 MB archive of 900 object files.**
- **I/O, memory allocation, signal handling, string handling, data and time, random numbers, integer math**
- **libm.a (the C math library)**
	- **1 MB archive of 226 object files.**
	- **floating point math (sin, cos, tan, log, exp, sqrt, …)**

```
– 3<mark>5 mars – 15-213, Fernánd a Santa Carlos III, Francúzsky filozof, francúzsky filozof, francúzsky filozof, francúzsky</mark>
  % ar -t /usr/lib/libc.a | sort
  …
  fork.o
  …
  fprintf.o
  fpu_control.o
  fputc.o
  freopen.o
  fscanf.o
  fseek.o
  fstab.o
  …
                                                 % ar -t /usr/lib/libm.a | sort
                                                …
                                                 e_acos.o
                                                e_acosf.o
                                                 e_acosh.o
                                                e_acoshf.o
                                                e_acoshl.o
                                                e_acosl.o
                                                 e_asin.o
                                                e_asinf.o
                                                e_asinl.o
                                                 …
```
# **Using Static Libraries**

## **The linker tries to resolve all references by scanning The linker tries to resolve all references by scanning the files on the command line, in order the files on the command line, in order**

 **As each new .o or .a file obj is encountered, try to resolve each unresolved reference in the list against the symbols in obj.**

## **Command line order matters! Command line order matters!**

 **In your Makefile, where should libraries go on the command line?**

```
bass> gcc -L. libtest.o -lmine
bass> gcc -L. -lmine libtest.o
libtest.o: In function `main':
libtest.o(.text+0x4): undefined reference to `libfun'
```
## **Exercise**

**Suppose you write a program that uses the pow function from libm.a, which takes two double arguments:**

```
double pow(double x, double y); double x, double y);
```
Suppose you pass it an integer for y, instead of a double, **and you find that it works correctly. and you find that it works correctly.**

**1. How can you tell if pow implemented as a macro or a library function call? List three different ways you can find out.**

**2. When you assign an integer value to a float or double variable, the compiler does the conversion for you. Does the compiler do that when you pass an integer as an argument to a function that takes a double? How can you tell?**

**3. If pow or some other function is implemented as a macro that takes a double as an argument, and the programmer passes it an int instead of a double, then how can the macro still work correctly?**

# **Shared Libraries**

## **Invented by AT&T in 1986 for Unix System V on PCs Invented by AT&T in 1986 for Unix System V on PCs**

- **In 1986 the Intel 386 came out**
- **The PC was at last capable of meaningfully running Unix**

## **Microsoft later copied the idea: DLLs Microsoft later copied the idea: DLLs**

## **What problem was AT&T trying to solve?**

- **PC distribution of Unix was on floppy disks**
	- **Lots and lots of floppy disks**
- **Reduce the aggregate size of the distribution**
- **Also conserve memory at run time**

# **Shared Libraries**

## **What problems do shared libraries solve today? What problems do shared libraries solve today?**

- **Avoid duplicating code in the virtual memory space of many processes.**
- **Minor bug fixes of system libraries don't require a relink of all the user space programs**

# **Dynamically Linked Shared Libraries**

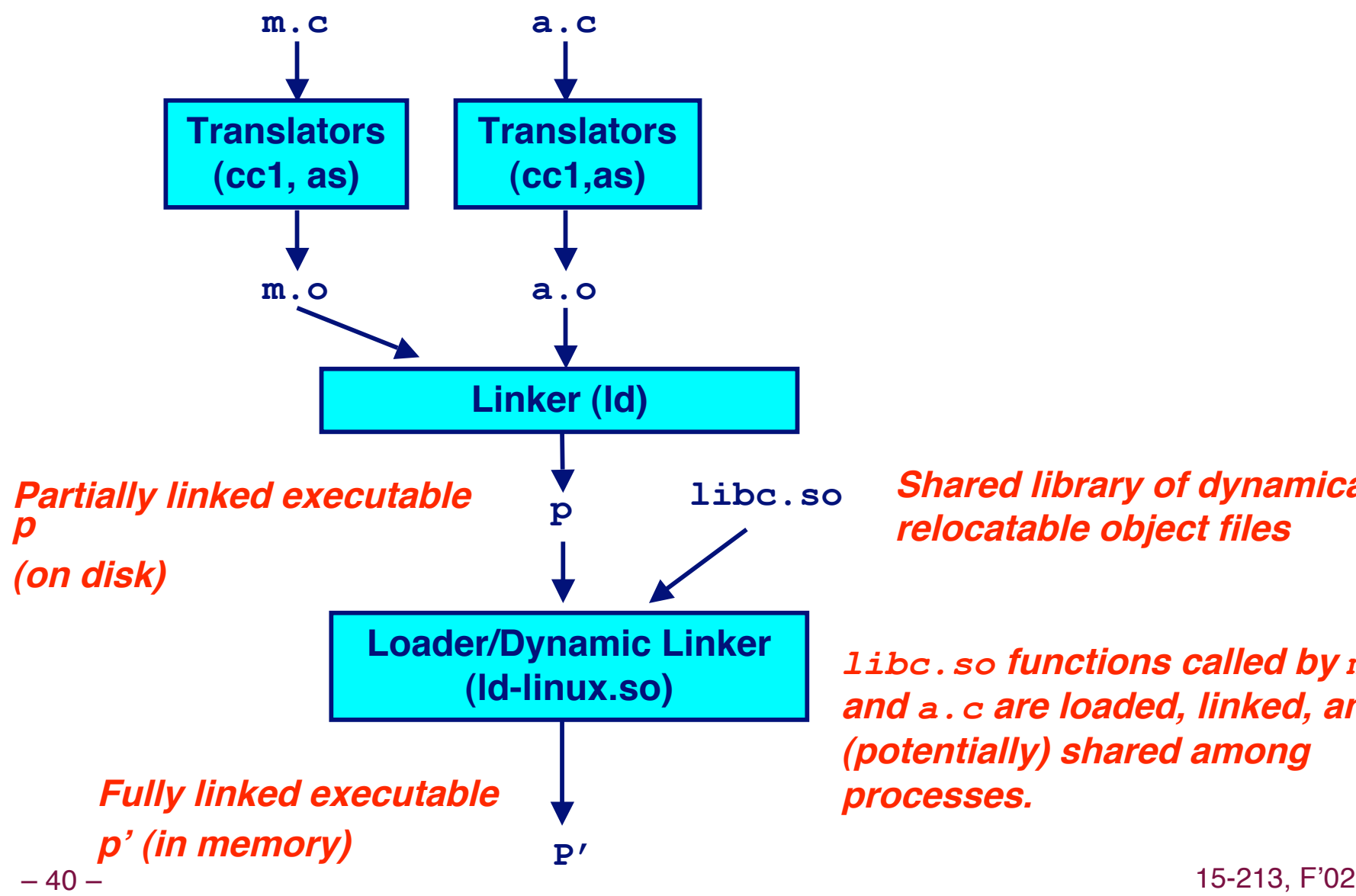

**Shared library of dynamically relocatable object files**

*libc.so* **functions called by** *m.c* **and** *a.c* **are loaded, linked, and (potentially) shared among processes.**

# **The Complete Picture**

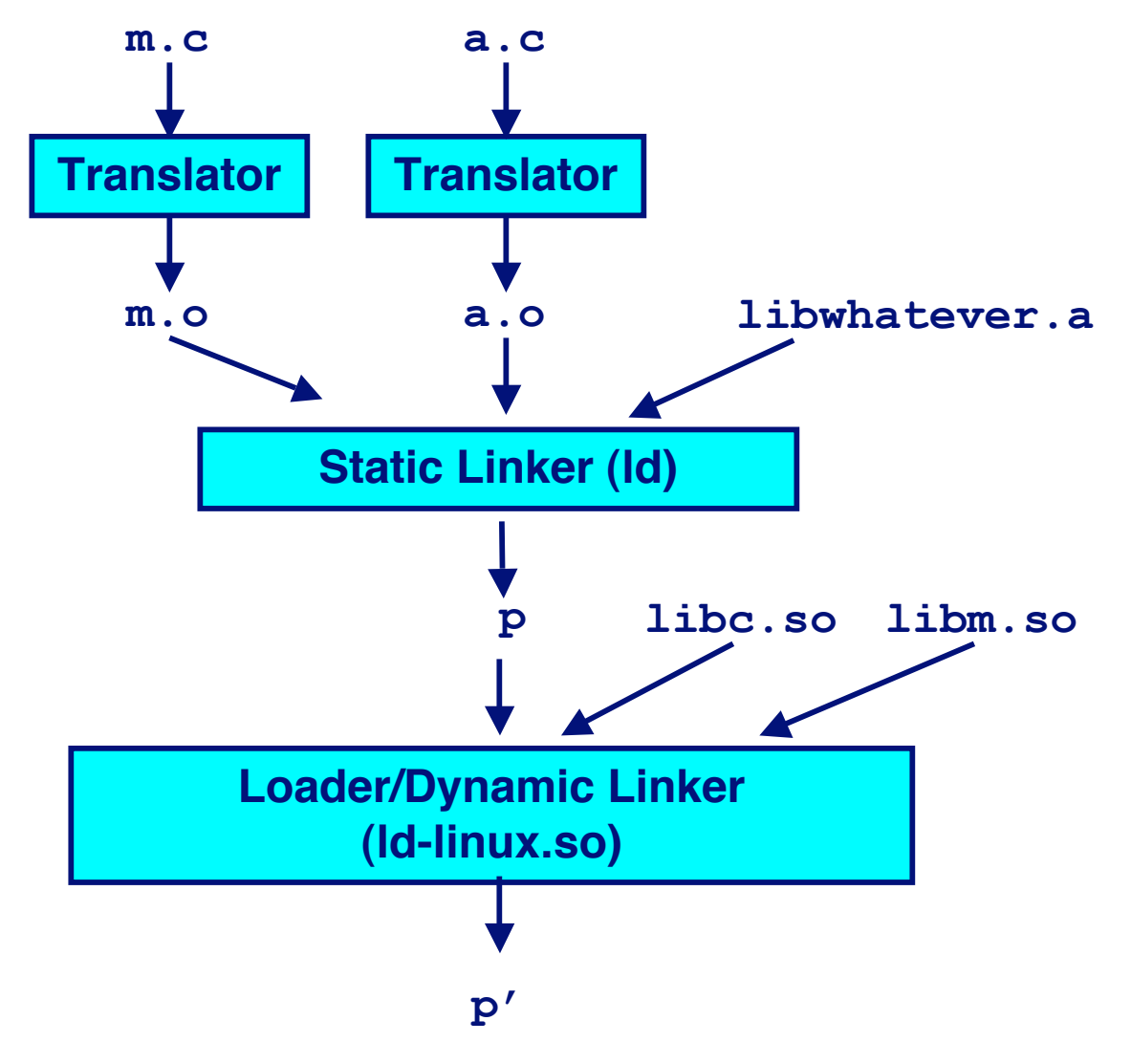

15-213, F'02

## **Problems to solve with shared libraries**

## **Where do you put them in memory?**

- **Solution: Reserve a region of virtual memory for shared libraries**
- **What's the problem if each shared library function has the problem if each shared library function has its own reserved fixed address? its own reserved fixed address?**
- **What's the problem if shared libraries can be relocated the problem if shared libraries can be relocated when loaded? when loaded?**

# **Problems with dynamic relocation**

## **Within your own program: Within your own program:**

- **Where are the shared library functions?**
- **How do you call them?**

## **Within the shared library code itself: Within the shared library code itself:**

- **How to call other functions within the shared library?**
- **How to call functions in other shared libraries?**
- **How to access global variables if they are relocated?**
	- **External global variables**
	- **Defined in the same file, but relocated**

# **Version Control**

**The biggest problem with shared libraries is version The biggest problem with shared libraries is version control. control.**

- **Is a newly installed program compatible with the shared Is a newly installed program compatible with the shared libraries that came with the O. S.? libraries that came with the O. S.?**
- **A hassle on linux:** 
	- **Copy a binary program from another linux system**
	- **It won't run because of different version of shared libraries**

**Are shared libraries worth the hassle? Are shared libraries worth the hassle?**

**Do they really solve a problem today? Do they really solve a problem today?**

# A note on installable device drivers

## **By-product of shared library technology**

## These are cool.

- **Buy commodity components, retail**
- lacktriangleright in the lacktriangleright in the view of the lacktriangleright in the lacktriangleright in the lacktriangleright in the lacktriangleright in the lacktriangleright in the lacktriangleright in the lacktriang
- No need to compile or link the kernel
- Anyone can do it at home

# **PIC**

- **problem with shared libraries**
- **could assign a chunk of address space to each possible shared lib**
	- **but this is pain in posteriori**
- **therefore use "Position Independent Code"**
- **code more or less references addresses via table lookup plus offset**
- **more expensive - but solves shared lib problem on UNIX**
- **maybe 5 instructions per single instruction for non-shared approach**

# **PIC workings with gcc**

- **compile and link to create shared lib (.so) compile and link to create shared lib (.so)**
- **gcc -shared -fPIC -o libmumble fPIC -o libmumble.so a.c b.c .. z.c so a.c b.c .. z.c**
- **link to previous program that wants to use shared link to previous program that wants to use shared lib**
- **gcc -o program mainprog ainprog.c ./libmumble libmumble.so**
- **NOTE: table lookup info but no code added to NOTE: table lookup info but no code added to program program**
- **load and run (execvp), however first dynamic linking is done so that program can find libmumble so**

# **list of tools mentioned in B/O**

- **1. ar - library archive tool ( ibrary archive tool (libc.a <- \*.o) a <- \*.o)**
- **2. strings find C strings in a binary file.**
- **3. strip throw out the symbol table strip throw out the symbol table**
- **4. nm list the symbol table (enemy of strip) nm list the symbol table (enemy of strip)**
- **5. readelf display structure of object file, including elf header**
- **6. objdump dump binary file in various ways**
- **7.** size simple info about text/bss etc for size of binary **file**
- **8. hexdump/od hex/octal dumper**
- **9. don't leave out Id linker, and Idd dynamic loader**